# **Matrix Algebra in R Cheatsheet Update: Jan 2021**

#### **Creating Rectangular Matrices (random data)**

# Generate a rectangular matrix with 10 rows, 3 columns set.seed(222) # Always set a random seed (for repeatability) A <- matrix(runif(30), nrow=10, ncol=3) # Generate a rectangular matrix with 3 rows, 5 columns B <- matrix(runif(15), nrow=3, ncol=5) # Generate a rectangular matrix with 4 rows, 4 columns C <- matrix(runif(16), nrow=4, ncol=4)

#### **Examining (Inspecting) Matrices**

# Is A a matrix? is.matrix(A) # Dimensions of matrix A dim(A) # Number of rows or columns of A nrow(A) ncol(A) # Assign row and column names to A rownames(A)  $\leftarrow$  1:10 colnames(A) <- c("a1", "a2", "a3") # Find the class of object 'A' class(a) # Should be 'Matrix' # Find the type of 'A' typeof(A) # Show the first few rows of 'A' head(A) # VERY useful! # Show the last few rows of 'A' tail(A) # Summarize 'A' summary(A) # Show row '2' of 'A' (only)  $A[2,]$ # Show columns 2 & 3 of 'A' (only) A[,2:3]

#### **Matrix "Gotchas": Common Problems**

# Element-wise multiplication vs. matrix multiplication A \* B # Element-by-element multiplication A %\*% B # Matrix multiplication # Avoid `==` when testing equality in floating point objects  $is$ TRUE(all.equal(X, Y)) # Handles nearly-equal numbers  $identical(X, Y)$  # Safe, reliable way to test two f.p. objects

# Columns or rows extracted from matrices are simple vectors # You must 'convert" them to matrices for them to behave! A <- matrix(c(1,2,3,4,5,6,7,8,9), nrow=3) # Make a 3x3 matrix  $a \leftarrow A[1, ]$  # contents of row 1  $b \leftarrow A[, 2]$  # contents of column 2 a1  $\leftarrow$  matrix(a, nrow=1) # a with correct orientation  $b1$  <- matrix(b) # b with correct orientation

**Element-wise multiplication**  $A * B$ **Matrix multiplication**  $A + * * B$ **Outer product. AB'** A %o% B **Dot Product of Vectors** dot(a, b) **A'B and A'A respectively** crossprod (A,B) crossprod (A) **Transpose (Vector or Matrix)**  $t(A)$ **Create diagonal matrix**  $diag(x)$  # x is a vector **Return principal diagonal**  $diag(A)$  # A is a vector **Create kxk identity matrix**  $diag(k)$  # k is the dimension **Solve for x when: x b = Ax** solve $(A, b)$ **Inverse of A** solve (A) **Combine matrices (horiz)** cbind $(A, B, \ldots)$ **Combine matrices (vert)** rbind $(A, B, \ldots)$ **Create vector of row means** rowMeans (A) **Create vector of row sums** rowSums(A) **Create vector of col means** colMeans (A) **Create vector of col sums** colSums(A) **Test if object is a matrix** is.matrix (A) **Change type to Matrix** as.matrix (A)

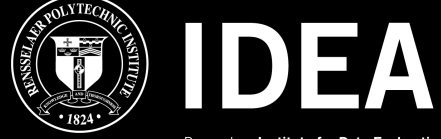

Rensselaer Institute for Data Exploration and Applications

#### **Useful Matrix Operations Reference: Basic**

# Matrix Multiplication: AB A %\*% B # Matrix multiplication # Transpose of B: B'  $t(B)$ # Matrix Product: B'A' t(B) %\*% t(A) # Scalar multiplication 5 \* B B \* 5 # Extract diagonal elements of a square matrix  $diag(C)$  # C is a square matrix # Trace of a square matrix  $sum(diag(C))$ # Determinant of a square matrix det(C) # Create a 5x5 identity matrix  $I \leftarrow diag(5)$ # Inverse of a square matrix solve(C) # Singular value decomposition (SVD) svd(A) # Eigendecomposition (of a symmetric matrix) eigen( C %\*% t(C))  **Functions for Basic Calculations** # Sum of elements by rows rowSums(A) # Sum of elements by columns

colSums(A) # Mean of elements by rows rowMeans(A) # Mean of elements by columns colMeans(A)

#### **Handy Functions**

# Center matrix A scale(A, scale=FALSE) # Centering, no scaling # Standardize A: variables with mean=0, var=1 scale(A) # Centering and scaling are defaults # Elements as fraction of the total sum prop.table(A) # Elements as fraction of rows margin prop.table(A, 1) # Elements as fraction of columns margin prop.table(A, 2)

**NOTE: See ?scale specific details!**

# **Examples of Applying Functions**

# Sum of elements by rows apply(A, 1, sum) # Sum of elements by columns apply(A, 2, sum) # Standard deviation of elements by rows  $apply(A, 1, sd)$ # Standard deviation of elements by rows  $apply(A, 2, sd)$ # Maximum of elements by rows  $apply(A, 1, max)$ # Minimum of elements by columns apply(A, 2, min)

#### **Create a Matrix from a CSV (known to be numeric)**

- # Common method: First creates a dataframe using read.csv() # No row or column names imported  $m1 \leftarrow as.max(read.csv("file.csv", sep=",", header = FALSE))$
- # Row names in column 1, column names in row 1 (the header) m2 <- as.matrix(read.csv("file.csv", sep=",", row.names=1))
- # NOTE: RStudio uses built-in important functions such as read csv # from `readr` package; these produce tibbles (special dataframes) m3 <- as.matrix(read csv("file.csv", col names = FALSE))

### **Principal Component Analysis Basics**

# **prcomp()** comes with the default "stats" package, which # means that you don't have to install anything.

# PCA with function prcomp pca1 = prcomp(USArrests, scale. = TRUE)

# sqrt of eigenvalues pca1\$sdev

# view the loadings head(pca1\$rotation)

# view the principal components (aka scores) head(pca1\$x)

# biplot (see upper figure, right) biplot(pca1)

# "scree" or loadings plot (see lower figure, right) plot(pca1)

# **Reference: Advanced**

**Moore-Penrose Inverse of A y\$val : the eigenvalues of A y\$vec : the eigenvectors of A Single value decomposition of A Cholesky factorization of A QR decomposition of A** ginv(A)  $Y \le -$  eigen  $(A)$  $Y \leftarrow \text{svd}(A)$  $R \le -$  chol $(A)$  $y \leq -qr(A)$ 

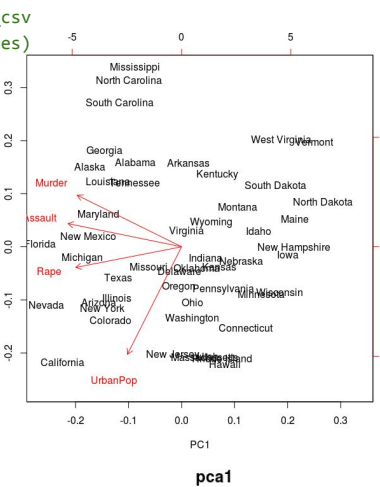

 $\circ$ 

 $\tilde{c}$ 

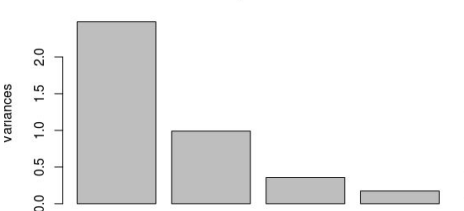

#### **Create a Matrix from a Data Frame**

- # From ?data.matrix: "Return the matrix obtained by converting all the
- # variables in a data # frame to numeric mode and then binding them
- # together as the columns of a matrix. Factors and ordered factors are
- # replaced by their internal codes. NOTE: Use the usual techniques to

# Given both dimensions  $>$  mat = matrix(1:12, 4, 3)

 $[1, 1]$   $[1, 2]$   $[1, 3]$  $[1, 1 1 5 9]$ [2,] 2 6 10 [3,] 3 7 11 [4,] 4 8 12 # Given one dimension

 $>$  mat = matrix(1:12, nrow=4)

> mat

# Same result

# select a subset of `myDataFrame` if required

data.matrix(myDataFrame)

#### **Create Matrices from Vectors... ...or from one Vector**

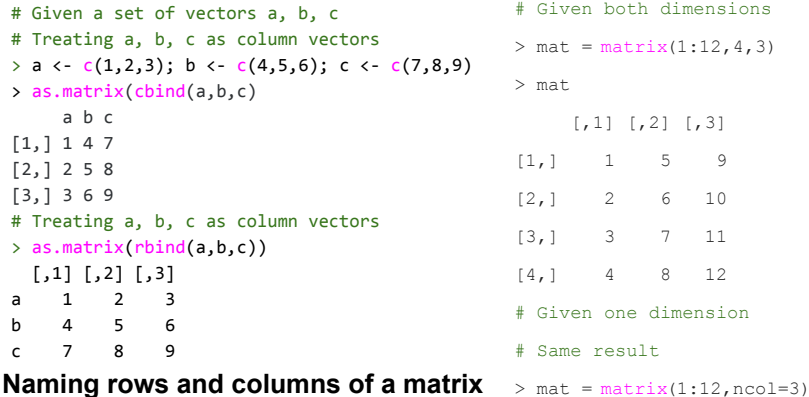

# Naming rows of A, a 3x3 matrix row.names(A) <- c("R1", "R2", "R3") # Naming columns of A colnames(A) <- c("C1", "C2", "C3")

### **Compute the norm of a Vector**

# Compute a vector norm explicitly sqrt(sum(x^2)) # Compute vector norm using LAPACK.

# See also "Compute the Norm of a Matrix"  $norm(x, type = "2")$ 

#### **Compute the norm of a Vector**

# Compute a vector norm explicitly sqrt(sum(x^2)) # Compute vector norm using LAPACK. # See also "Compute the Norm of a Matrix" norm $(x, type = "2")$ 

### **Compute the norm of a Matrix**

# Compute a matrix norm of x using LAPACK. The norm can be the one ("O") # norm, the infinity ("I") norm, the Frobenius ("F") norm, the maximum # modulus ("M") among elements of a matrix, or the "spectral" or "2"-norm, # as determined by the value of type.  $norm(x, type = "F")$ 

## **Find other RStudio Cheatsheets at <https://www.rstudio.com/resources/cheatsheets/>**